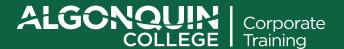

# Office Productivity: Word, Excel and Outlook Time Management

3 Half-Days

Learn the basics of Microsoft Word, Microsoft Excel and how to use Microsoft Outlook as a time management tool.

#### **LEARNING OBJECTIVES**

This 3 half-day course will help you to learn efficient methods of working in each of Microsoft's core applications by learning time-saving tips and tricks. The tips and techniques and tools demonstrated will prove invaluable in your daily work!

### **COURSE OUTLINE**

### **Word Tips & Tricks**

- Toolbar Customization and Application Defaults
- Navigation and Shortcut Keys
- Formatting, Editing, Bullets & Numbering
- Themes and Global Defaults
- Quick Parts, Table of Contents, Sections and Tables

#### **Excel Tips & Tricks**

- Editing, Formatting, AutoFill
- Basic/Intermediate Calculations
- Sparklines, Range Names, Sorting and Pivot Tables

## **Time Management in Outlook**

- Managing your Outlook Inbox including:
  - File Structure
  - Processing your Email
  - Daily/Weekly Review
  - Categories
  - Follow-Up Flags, Search Folders, Conversation View
  - Quick Steps, and Custom Rules
  - Ignore/Clean Up Conversations
  - Conditional Formatting
  - Outlook Today

Algonquin College Corporate Training specializes in industry-focused training solutions that equip employees with the knowledge, skills and expertise needed to succeed in their day-to-day work, to advance in their careers and to build organizational capacity.

#### **HOW TO REGISTER**

**CALL** 1.833.282.6852

EMAIL training@algonquincollege.comONLINE algonquincollege.com/corporate

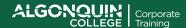